## DIN EN ISO 14915-2:2003-11 (D)

## Software-Ergonomie für Multimedia-Benutzungsschnittstellen – Teil 2:<br>Multimedia-Navigation und Steuerung (ISO 14915-2:2003); Deutsche Fassung EN ISO 14915-2:2003

## Inhalt

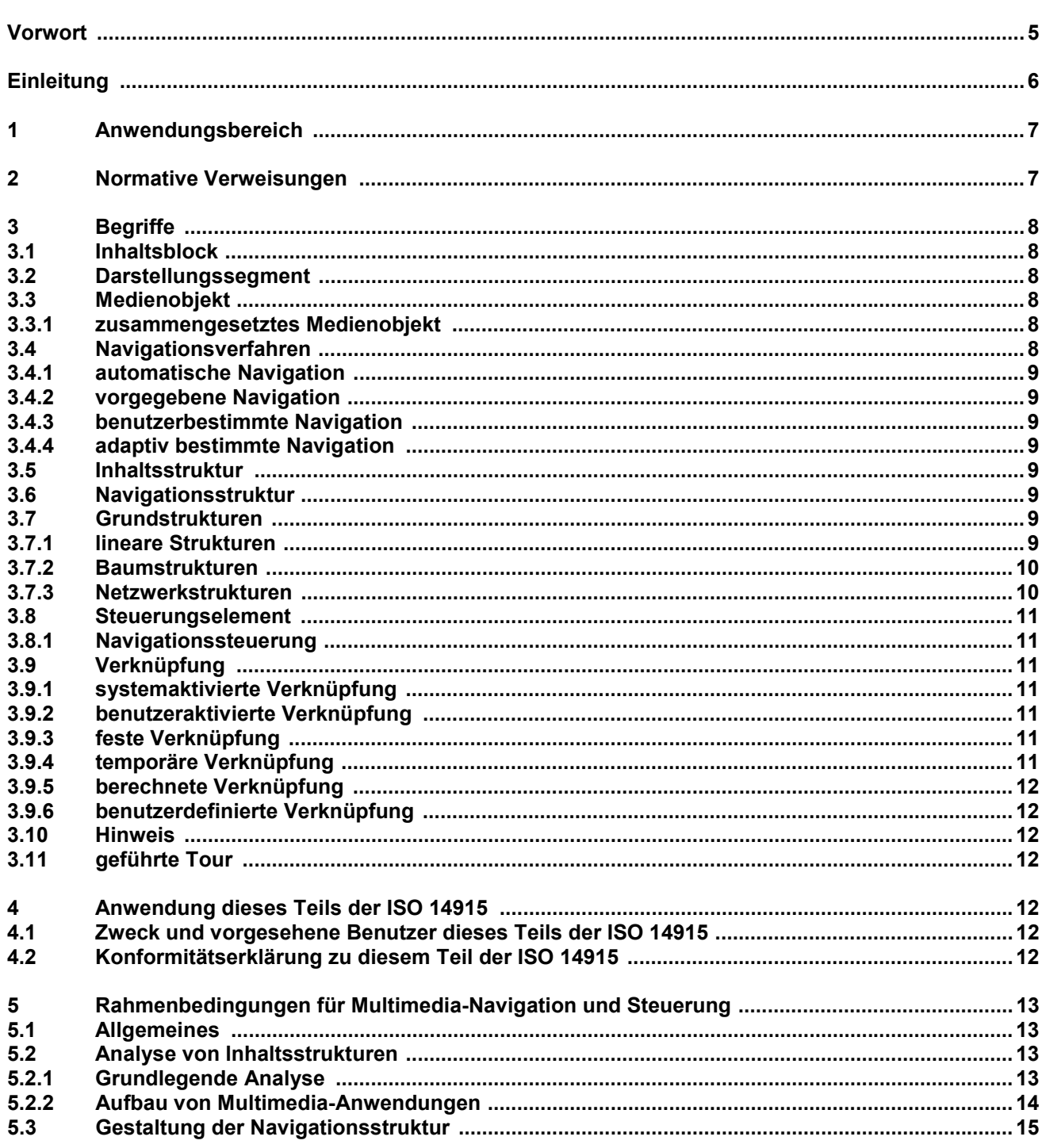

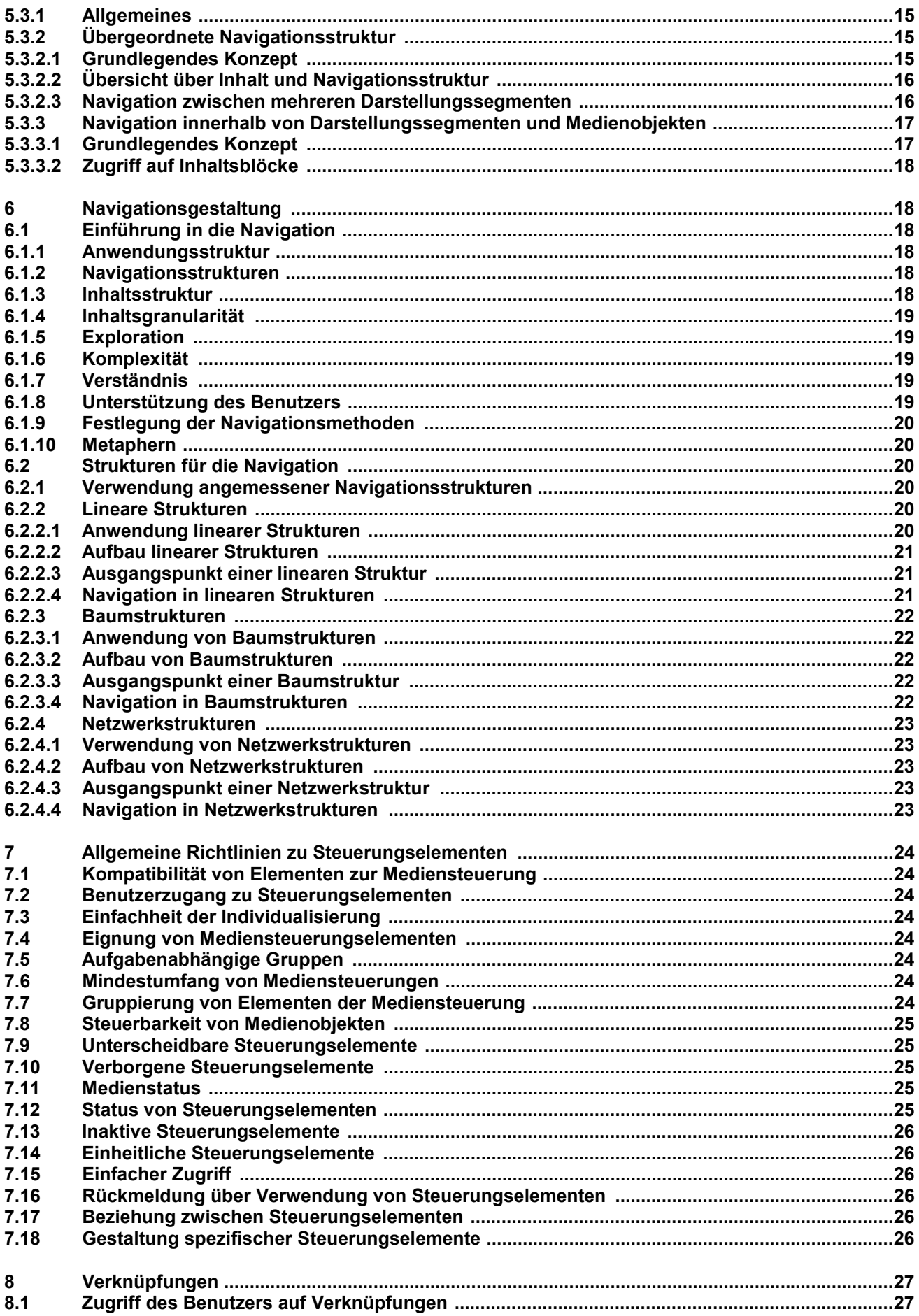

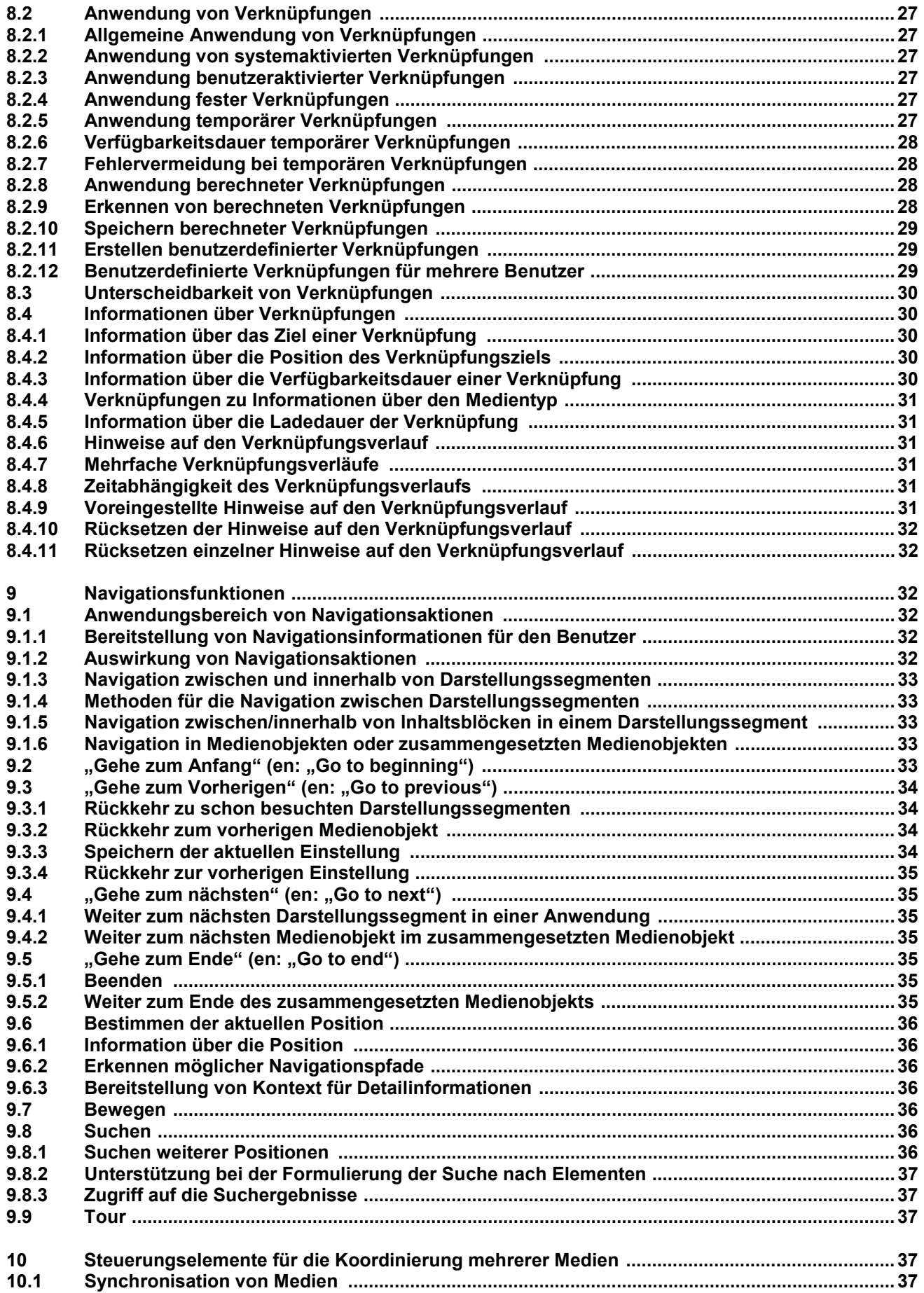

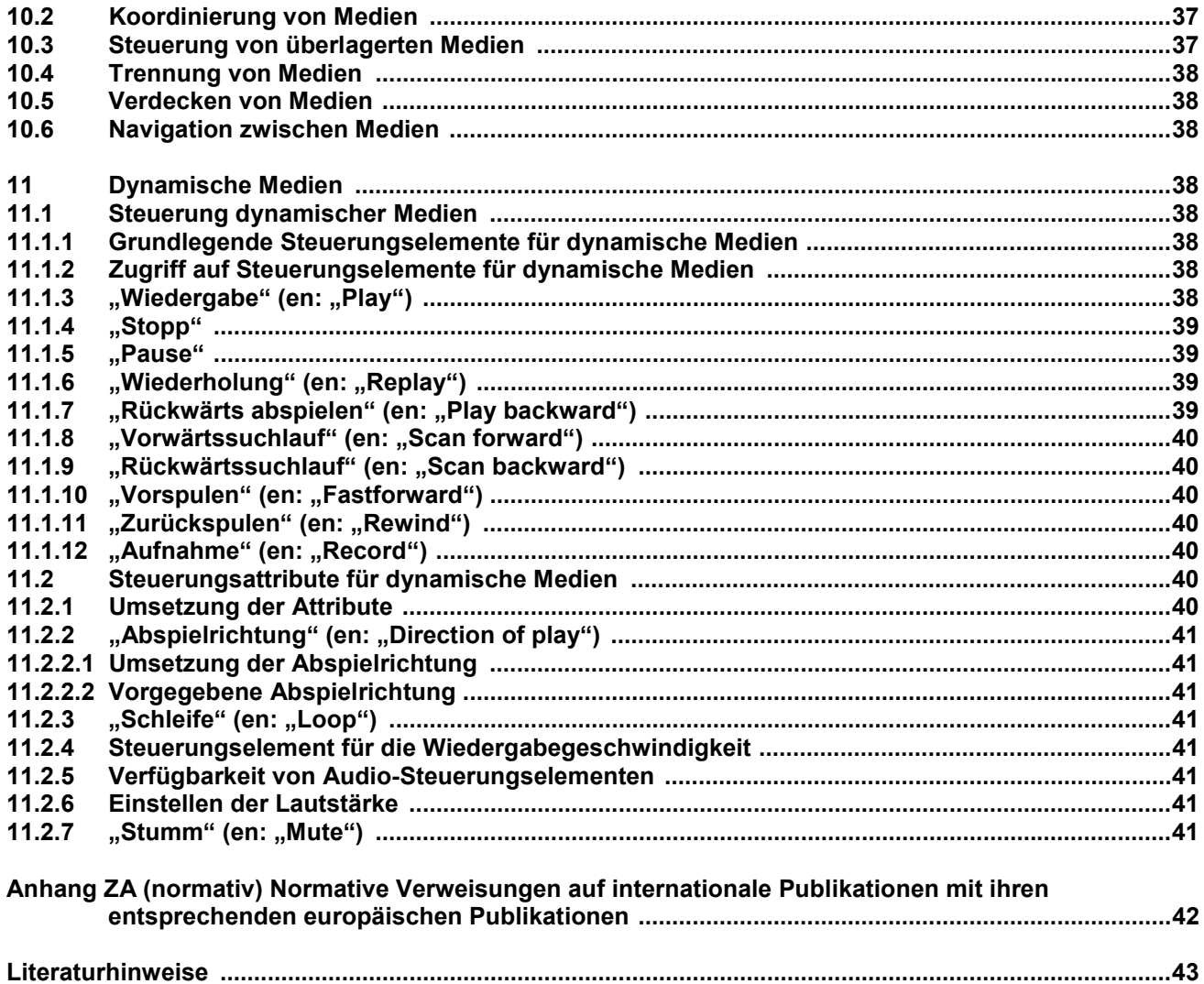